## **Ampliació memòria dels ordinadors d'ofimàtica**

Aquesta llista inclou els ordinadors d'ofimàtica del SeRMN. La pàgina equivalent pels ordinadors de recerca la trobareu al següent [enllaç.](https://sermn.uab.cat/wiki/doku.php?id=informatica:memoria_pc_recerca)

L'objectiu és augmentar la memòria dels ordinadors fins 2 Gbytes, de forma que funcionin més ràpid.

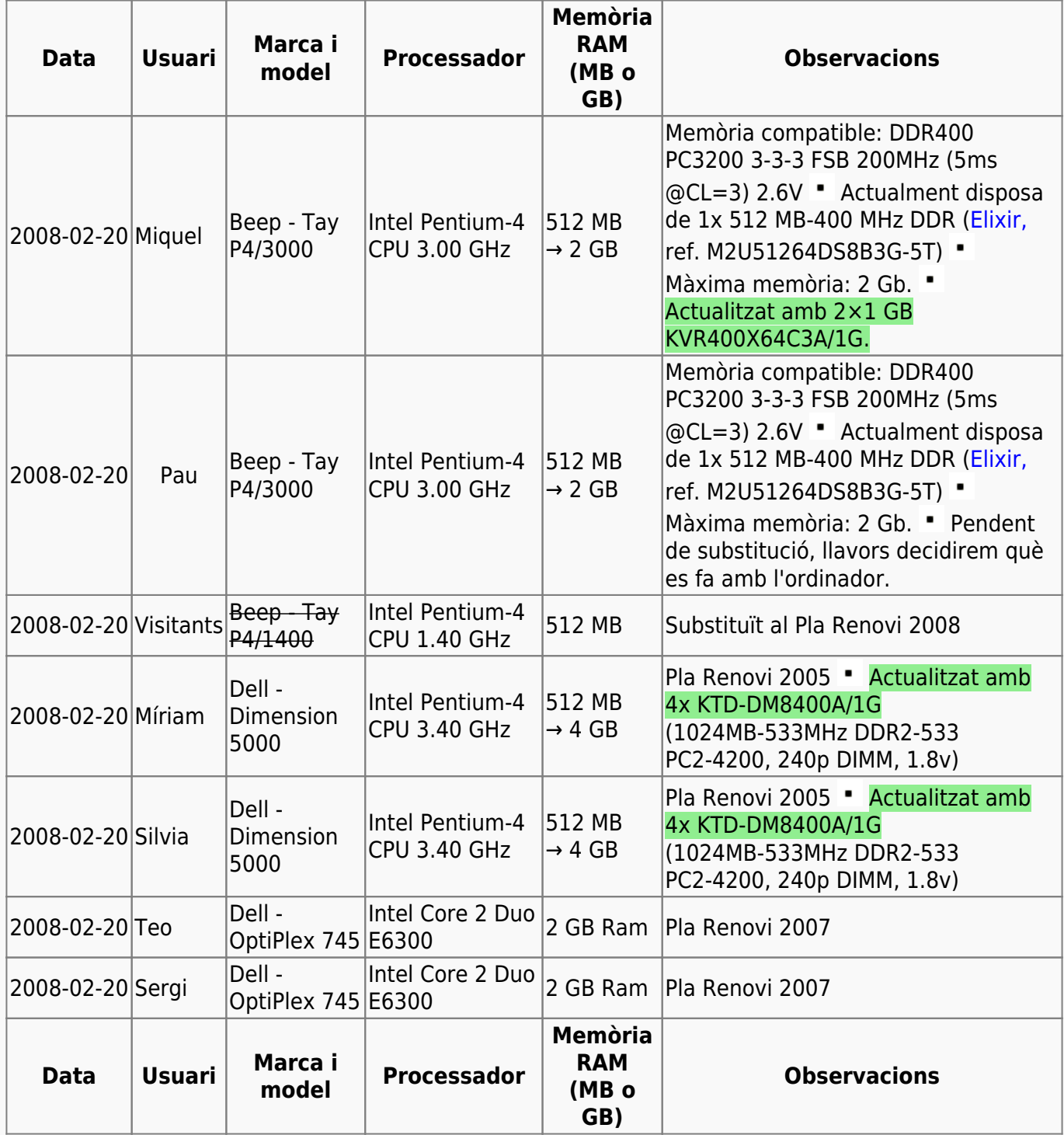

Last update: 2009/03/25 informatica:memoria\_pc\_ofimatica https://sermn.uab.cat/wiki/doku.php?id=informatica:memoria\_pc\_ofimatica&rev=1237977271 11:34

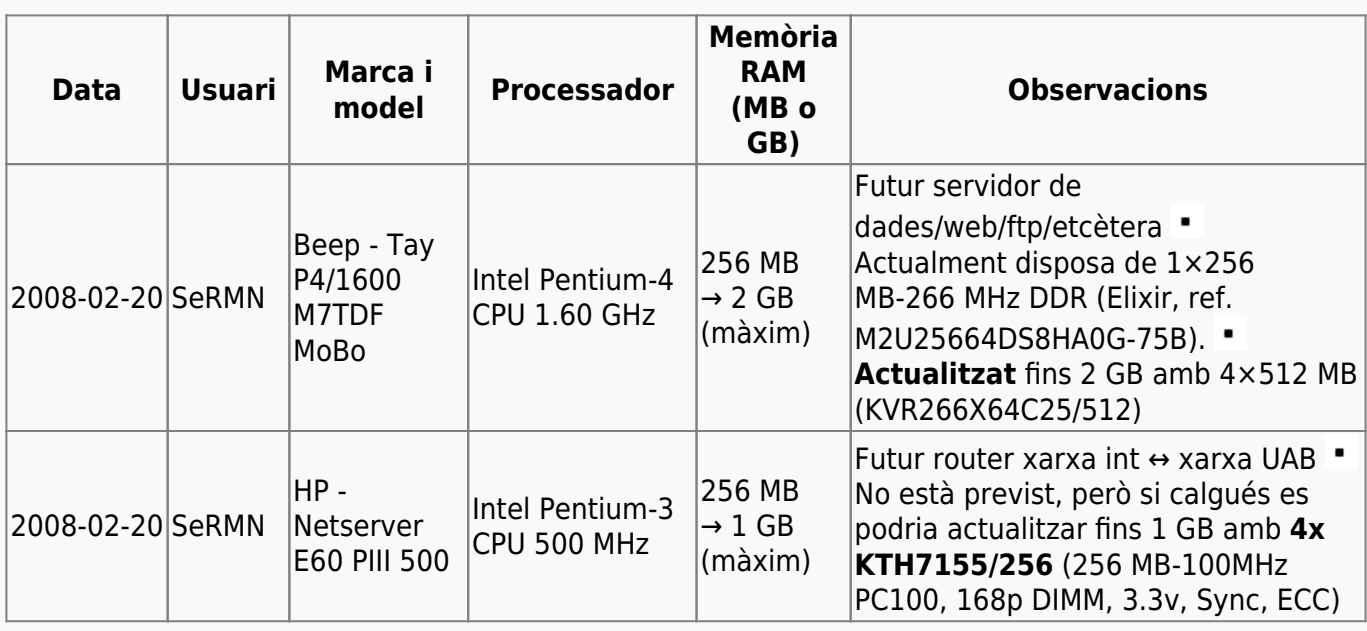

Els ordinadors adquirits amb el Pla Renovi 2006 són els instal·lats als espectròmetres Avance-250. Les seves especificacions són, Marca i Model: Dell Optiplex GX620, CPU: Intel PentiumD a 3,00 GHz, RAM: 1 Gbyte. Per ara no s'actualitzen.

**Memory Upgrade for Dell Dimension 5000,** the Dell Dimension 5000 takes the PC2-3200/4200 DDR2 SDRAM DIMMs. Supports Dual Channel DDR. Memory Type, and comes installed with 256 MB (removable) of Memory. You can upgrade your Dell Dimension 5000 to up to a maximum of 4.0 GB Memory, the system has 4 sockets to install Memory, already with 256 MB (removable) standard Memory installed. For best system performance use the maximum amount of allowed Memory per slot for your system [\(MemoryStock](http://www.memorystock.com/memory/DellDimension5000.html)). Per exemple, [memòria Kingston compatible.](http://www.ec.kingston.com/ecom/configurator_new/modelsinfo.asp?SysID=22025&mfr=Dell&model=Dimension+5000&root=us&LinkBack=http%3A%2F%2Fwww.kingston.com&Sys=22025-Dell-Dimension+5000&distributor=0&submit1=Search)

**Memory Upgrade for Hewlett Packard NetServer E60 500,** "…the HewlettPackard NetServer E60 500 takes the PC100 SDRAM DIMMs. Supports ECC. Memory Type, and comes installed with 64 MB (removable) of Memory. You can upgrade your HewlettPackard NetServer E60 500 to up to a maximum of 1.0 GB Memory, the system has 4 sockets to install Memory, already with 64 MB (removable) standard Memory installed. For best system performance use the maximum amount of allowed Memory per slot for your system" ([MemoryStock](http://www.memorystock.com/memory/HewlettPackardNetServerE60500.html)). Per exemple, [memòria Kingston](http://www.ec.kingston.com/ecom/configurator_new/modelsinfo.asp?SysID=7845&mfr=HP%2FCompaq&model=NetServer+E60+PIII+500%2F550%2F600&root=&LinkBack=&Sys=7845-HP%2FCompaq-NetServer+E60+PIII+500%2F550%2F600&distributor=0&submit1=Search) [compatible.](http://www.ec.kingston.com/ecom/configurator_new/modelsinfo.asp?SysID=7845&mfr=HP%2FCompaq&model=NetServer+E60+PIII+500%2F550%2F600&root=&LinkBack=&Sys=7845-HP%2FCompaq-NetServer+E60+PIII+500%2F550%2F600&distributor=0&submit1=Search)

**Beep P4/3000. Asus P4P800 Motherboard** "…the highest performance is achieved with Performance Mode=Turbo and Memory Acceleration Mode=Auto. These are the settings we would strongly recommend to ASUS P4P800 with. The instruction to enable the HyperPath technology by setting Memory Acceleration Mode=Enabled is completely wrong." ([Xbit Laboratories\)](http://www.xbitlabs.com/articles/mainboards/display/asus-p4p800_8.html). Això podria no aplicar-se a l'ASUS P4P800S que aparentment es fa servir en aquest ordinador.

From: <https://sermn.uab.cat/wiki/>- **SeRMN Wiki**

Permanent link: **[https://sermn.uab.cat/wiki/doku.php?id=informatica:memoria\\_pc\\_ofimatica&rev=1237977271](https://sermn.uab.cat/wiki/doku.php?id=informatica:memoria_pc_ofimatica&rev=1237977271)**

Last update: **2009/03/25 11:34**

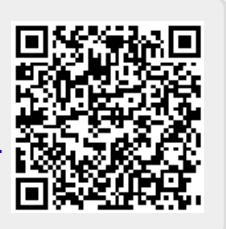